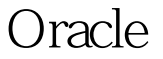

https://www.100test.com/kao\_ti2020/645/2021\_2022\_\_E6\_8A\_8A Oracle\_E8\_c102\_645214.htm Oracle SQL

てoad csv

 $\mathbf{sql}$ 

 $\mathbf{g}$ d:\czrk.sql, SET echo off SET feedback off SET newpage none SET pagesize 50000 SET linesize 20000 SET verify off SET pagesize OSET term off SET trims ON SET heading 100Test

www.100test.com